## **Comunicado**

## **ACESSO AO SIFES**

Comunicamos que o acesso ao SIFES se encontra normalizado.

Recomendamos acessar o endereço [http://sifesweb.caixa.gov.br/fes](http://sifesweb.caixa.gov.br/fes-web)web por meio dos navegadores Mozilla Firefox, ou Google Chrome, tendo em vista que o sistema SIFES não está preparado para utilização por meio do Internet Explorer.

Em caso de erro, orientamos a limpar o histórico de navegação, os cookies, fechar o navegador e abrir novamente.

## **RECOMPRA**

Comunicamos que as solicitações de Recompra encaminhadas por email às filiais de atendimento, nos moldes do Comunicado FIES emitido no dia 23/04/2020, ainda se encontram em atendimento por este agente operador e podem ser acompanhadas no SIFES, por usuário com perfil Mantenedora, na funcionalidade **Financeiro >**

## **Gestão Recompra > Consultar Recompra.**

Para as Mantenedoras que ainda não tiveram a Recompra efetivada, orientamos acessar a funcionalidade **Financeiro > Gestão Recompra > Solicitar Recompra** e comandar a solicitação **nesta data**, impreterivelmente.

Colocamo-nos à disposição para demais esclarecimentos por meio dos telefones abaixo, ou pela Gerência de Governo de vinculação.

Capitais e regiões metropolitanas

**3004 1104**

Demais regiões

**0800 726 0104**

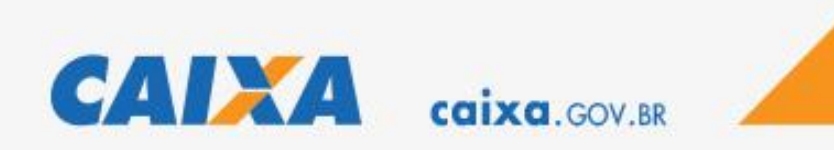

Brasília, 27/04/2020